版 次:1  $300$ 

印刷时间:2008年06月01日 16

ISBN 9787900727930

## 标和键盘、汉字录入方法、Windows

 $\alpha$  and  $\alpha$  separate  $\alpha$ 

XP的基础操作、管理电脑中的文件、电脑的系统管理与设置、Word 2007 Word 2007 Word 2007 Word 2007 Internet

,  $\frac{1}{2}$ ,  $\frac{1}{2}$ ,

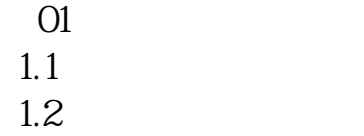

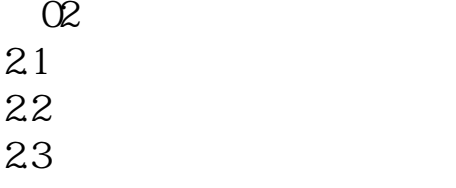

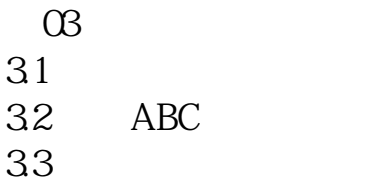

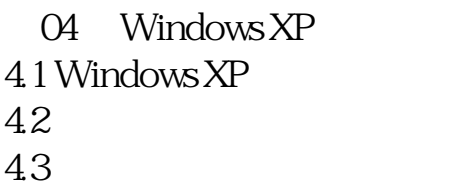

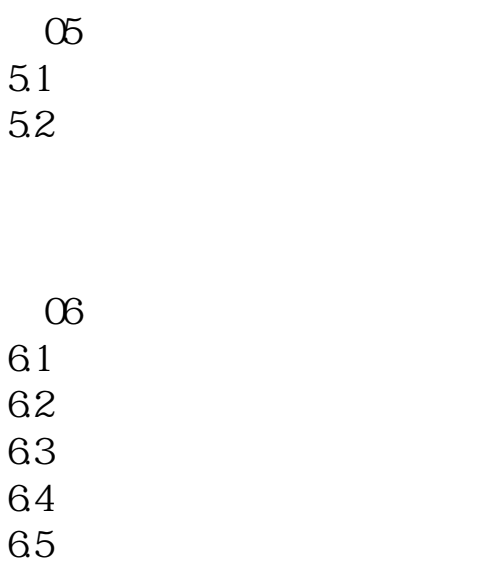

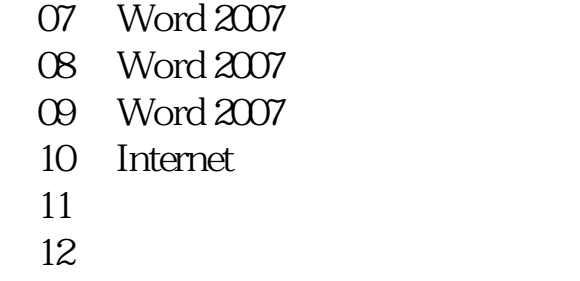

第13章 电脑安全与维护

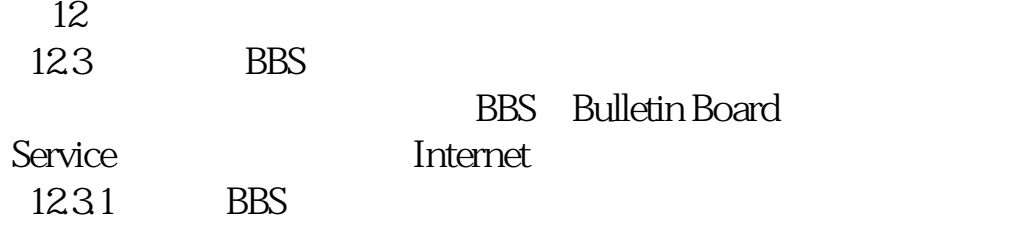

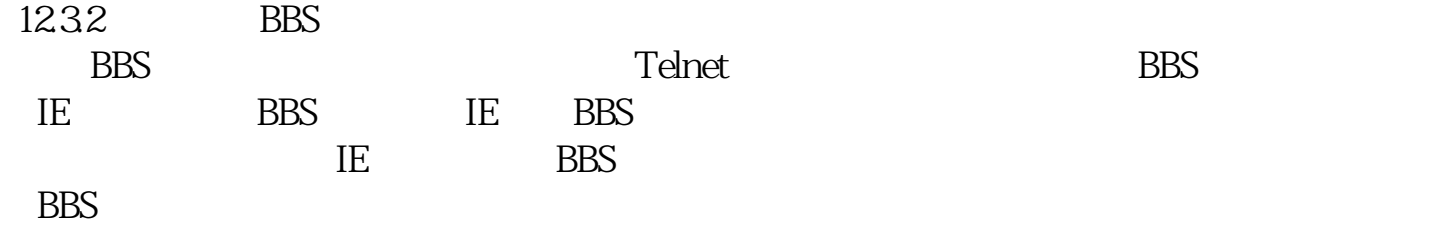

……

本站所提供下载的PDF图书仅提供预览和简介,请支持正版图书。 www.tushupdf.com